## **Лабораторна робота № 7. Налаштування Sit to Site L2TP/IPsec VPN**

*Метою даної лабораторної роботи* є отримання базових навичок по налаштуванню L2TP/IPsec VPN пристроях під керуванням операційній системі RouterOS.

*Завдання на лабораторну роботу*

- Зібрати схему і провести попереднє налаштування роутера через консоль в GNS3
- Налаштувати site to site L2TP/IPsec тунель між пристроями.
- Перевірити досяжність мереж.

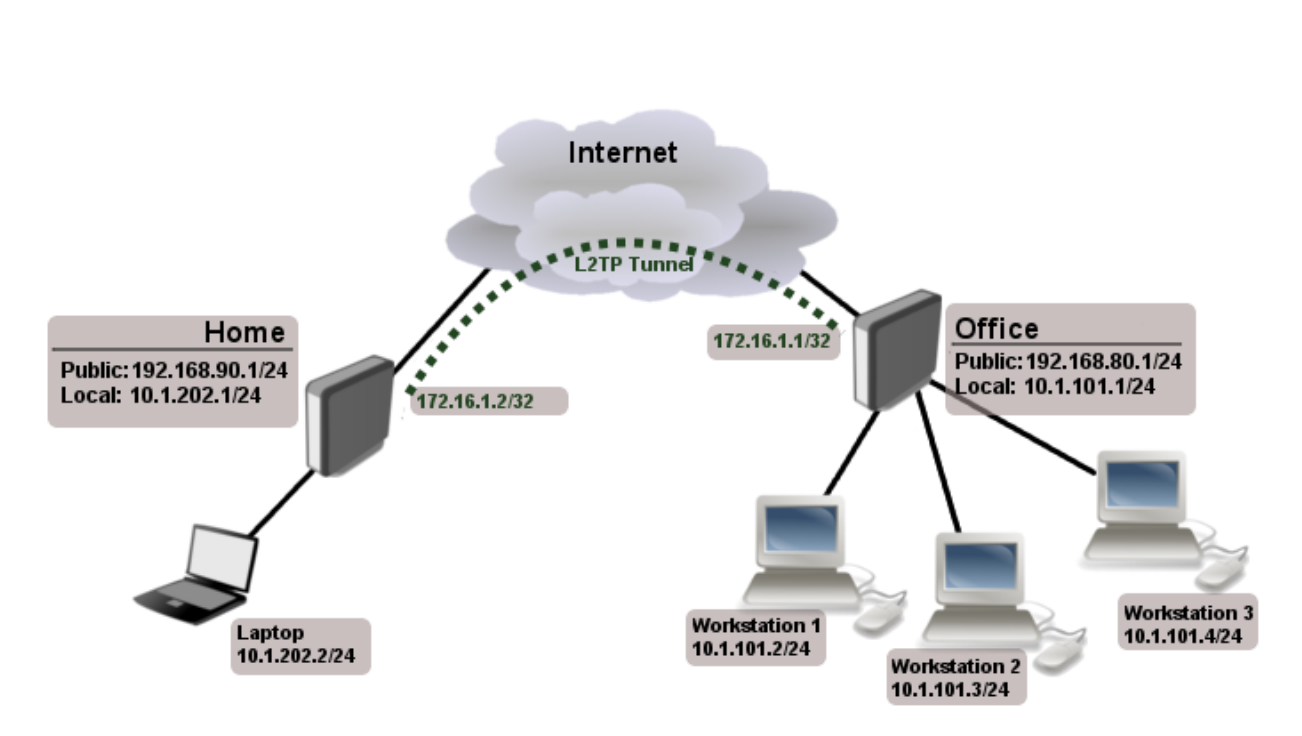

## **Завдання на лабораторну роботу**

![](_page_1_Picture_136.jpeg)

1. Провести базове налаштування роутерів і IP-адрес інтерфейсів відповідно до Таблиці 1

Таблиця 1

![](_page_1_Picture_137.jpeg)

## **Дані для адресації підмереж**

- 2. Провести налаштування L2TP/IPsec site to site VPN.
- 3. Перевірити досяжність хостів у мережі
- 4. Запишіть висновки по виконаній роботі.